# Seven key courses in Data Analysis Bundle:

- Course 1 Data Science and Machine Learning with R
- Course 2 Python for Data Science and Machine Learning
- Course 3 Ethical Hacking from Scratch
- Course 4 Python Programming
- Course 5 Microsoft Excel
- Course 6 GDPR
- Course 7 ChatGPT Masterclass

# Course 1 - Data Science and Machine Learning with R Course Curriculum

- Introduction to Data Science +ML with R from A-Z
- Getting Started with R
- Data Types and Structures in R
- Intermediate R
- Data Manipulation in R
- Data Visualization in R
- Creating Reports with R Markdown
- Building Webapps with R Shiny
- Introduction to Machine Learning
- Data Preprocessing
- Linear Regression: A Simple Model
- Exploratory Data Analysis
- Linear Regression: A Real Model
- Logistic Regression
- Starting a Career in Data Science

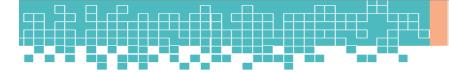

# **Course 2 - Python for Data Science and Machine Learning Course Curriculum**

- Introduction to Python for Data Science & Machine Learning from A-Z
- Data Science & Machine Learning Concepts
- Python For Data Science
- Statistics for Data Science
- Probability and Hypothesis Testing
- NumPy Data Analysis
- Pandas Data Analysis
- Python Data Visualization
- Introduction to Machine Learning
- Data Loading & Exploration
- Data Cleaning
- Feature Selecting and Engineering
- Linear and Logistic Regression
- K Nearest Neighbours
- Decision Trees
- Ensemble Learning and Random Forests
- Support Vector Machines
- K-Means
- PCA
- Data Science Career

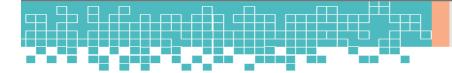

# Course 3 - Ethical Hacking from Scratch Course Curriculum

- Section 1: Course Introduction
- Section 2: Networking Basics
- Section 3: Setting Up Your Hacking Lab
- Section 4: Linux+Python+Bash+Powershell Basics
- Section 5: How To Remain Anonymous On The Web
- Section 6: How To Hack WiFi
- Section 7: Passive & Active Reconnaissance
- Section 8: Launching Attacks
- Section 9: Post Exploitation
- Section 10: Website & Web Application Hacking
- Section 11: Mobile Phone Hacking & Security
- Section 12: Getting Your Name Out There As A Hacker
- Section 13: How To Make Money As An Ethical Hacker
- Section 14: How To Start a Career In Cyber security

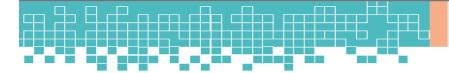

# Course 4 - Python Programming Course Curriculum

- Section 1: Introduction to Python Programming from A-Z
- Section 2: Getting Familiar with Python
- Section 3: Python Basic Data Types
- Section 4: Python Operators
- Section 5: Python Advanced Data Types
- Section 6: Python Control Flow Part 1
- Section 7: Python Control Flow Part 2
- Section 8: Python Functions
- Section 9: User Input and Error Handling
- Section 10: Python Advanced Functions
- Section 11: Python Scripting and Libraries
- Section 12: NumPy
- Section 13: Pandas
- Section 14: Intro To OOP
- Section 15: Advanced OOP
- Section 16: Starting a Career in Python

## **Course 5 - Microsoft Excel**

## **Course Curriculum**

- Section 1: Introduction
- Section 2: Getting Started with Excel
- Section 3: Values, Referencing and Formulas
- Section 4: Intro to Excel Functions
- Section 5: Adjusting Excel Worksheets
- Section 6: Visually Pleasing Cell Formatting
- Section 7: How to insert Images and Shapes!
- Section 8: Visualize Data with Charts
- Section 9: Excel's Printing Options
- Section 10: Benefits of Using Excel Templates
- Section 11: Working with Excel Datasets
- Section 12: Excel Database Functions
- Section 13: Excel Data Validation
- Section 14: Excel PivotTables
- Section 15: Excel's PowerPivot Add-In
- Section 16: Excel's Conditional Functions
- Section 17: Excel's Lookup Functions
- Section 18: Text Based Functions in Excel
- Section 19: Auditing Formulas & Custom Views in Excel
- Section 20: Excel's "What If?" Tools
- Section 21: Welcome to Excel VBA!
- Section 22: The VBA Language
- Section 23: Writing VBA Code
- Section 24: Important VBA Tools and Logic
- Section 25: Excel VBA Loops
- Section 26: Triggering Macros
- Section 27: Excel UserForms
- Section 28: Starting a Career in Excel

## Course 6 - GDPR

### **Course Curriculum**

- Module 01 Introduction to GDPR
- Module 02 Principles of GDPR
- Module 03 Lawful Basis for Processing
- Module 04 Rights of Data Subject
- Module 05 Data Controller and Data Processor
- Module 06 Data Protection
- Module 07 Security of Data
- Module 08 Data Breaches
- Module 09 Workplace and GDPR
- Module 10 Transferring Data Outside of EEA
- Module 11 Exemptions

### Course 7 - ChatGPT Masterclass

### **Course Curriculum**

- Module 01: Getting Started with ChatGPT
- Module 02: Understanding ChatGPT
- Module 3: Crafting Effective ChatGPT Prompts: A Guide
- Module 4: Writing with ChatGPT
- Module 5: ChatGPT for Students
- Module 6: ChatGPT for MS Excel
- Module 7: ChatGPT for Professional Excellence
- Module 8: Useful ChatGPT Prompts
- Module 9: Social Media Marketing with ChatGPT
- Module 10: ChatGPT Plus and New Bing
- Module 11: ChatGPT in Personal Life
- Module 12: The Future with ChatGPT

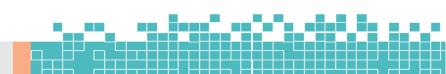